# Funktionale Programmierung GRAPHISCHE BENUTZEROBERFLÄCHEN MIT GTK2HS

#### Andreas Abel, Hans-Wolfgang Loidl

LFE Theoretische Informatik, Institut für Informatik, Ludwig-Maximilians Universität, München

28. Mai 2009

<span id="page-0-0"></span> $4.17 \pm 1.1$ 

### Hintergrund-Infos zu GTK

- GTK ist Abkürzung für The GIMP ToolKit
- Portable Schnittstelle für Graphische Benutzeroberflächen (GUIs).
- <span id="page-1-0"></span>• Komponenten:
	- **1** GLib (Kernbibliothek): Kompatibilitätsschicht, Ereignisschleife, Threads, dynamisches Laden, Objektsystem.
	- 2 Pango: Textdarstellung, Internationalisierung.
	- <sup>3</sup> Cairo: 2D Graphik auf verschiedenen Medien (Dateien, Windows...).
	- **4** ATK: Accessibility.

### Imperative GUI-Programmierung

- $\bullet$  Benutzerinteraktion ist I/O.
- **Eingabe: Ereignisse (Clicks, Tastendrücke, interne** Nachrichten, Nachrichten von anderen Applikationen).
- Ausgabe: Graphische Darstellung von Inhalt und Steuerung.
- GUI-Programmierung ist imperativ, lebt in der IO-Monade.
- **Ereignisse werden durch callbacks behandelt.**
- In Haskell elegant gelöst mittels verzögerter Auswertung (lazyness).
- Problem: Ereignisbehandler müssen Zustand der Applikation ¨andern.

つのへ

```
import Graphics.UI.Gtk
main :: IO ()
main = do
  initGUI
  window \leftarrow windowNewlabel \leftarrow labelNew $ lust "Hello world!"
  set window \lceil windowDefaultWidth := 200,
               windowDefaultHeight := 200,
               containerChild := label]
  onDestroy window mainQuit
  widgetShowAll window
  mainGUI
```
ia ⊞is

つくい

module Graphics.UI.Gtk.General.General where  $initGUI :: IO [String]$ -- Initialize GUI toolkit and parse Gtk specific arguments. -- The remaining arguments are returned.  $mainGUI :: IO()$  -- Run the Gtk+ main event loop.  $mainQuit :: IO()$  -- Exit the main event loop.

Widget

Blend of window and gadget, coined by George S. Kaufman in his play Beggar on Horseback (1924).

- 1 A small scraping tool consisting of a blade and a handle, commonly used to remove paint from glass and other smooth surfaces. (Spachtel)
- **2** A floating widget or other device inside a beer can, meant to create foam when opened.
- **3** An unnamed, unspecified, or hypothetical manufactured good or product. (Dingsbums, Vorrichtung)
- **4** An object of fiction or obfuscation (Gigawidget).
- <span id="page-5-0"></span>**6** A component of a graphical user interface that the user interacts with.

module System. Glib. Attributes where data ReadWriteAttr o a b **data** AttrOp  $o =$  forall a  $b.(=)$  (ReadWriteAttr o a b) b | ... get ::  $o \rightarrow ReadWriteAttr\ o\ a\ b \rightarrow IO\ a$ set  $\phi: o \rightarrow [AttrOp \space o] \rightarrow IO()$ 

Beispiele:

<span id="page-6-0"></span>value  $\leftarrow$  get button button Label set button [buttonLabel := value, buttonFocusOnClick := False]

 $AttrOp$   $o$  ist ein existentieller Datentyp. Für einen Bewohner attr := value :: AttrOp o gibt es zwei Typen a, b, so dass attr :: ReadWriteAttr o a b und value :: b. Das forall kommt von  $(:=):$  forall a b.ReadWriteA[tt](#page-7-0)[r](#page-5-0)[o](#page-0-0) a b  $\rightarrow$  b  $\rightarrow$  Attr[Op](#page-6-0) o[.](#page-1-0) つへへ

#### module System. Glib. Signals where

#### data ConnectId o

-- If you ever need to disconnect a signal handler then you will -- need to retain the ConnectId you got when you registered it. disconnect :: GObjectClass obj  $\Rightarrow$  ConnectId obj  $\rightarrow$  IO () module Graphics.UI.Gtk.Abstract.Widget where widgetShowAll :: WidgetClass self  $\Rightarrow$  self  $\rightarrow$  10 () -- Recursively shows a widget, and any child widgets.

onDestroy :: WidgetClass  $w \Rightarrow w \rightarrow 0$  ()  $\rightarrow 0$  (ConnectId w)

マーター マーティング

<span id="page-7-0"></span>つくい

Horizontal packen.

module Graphics.UI.Gtk.Layout.HBox where  $hBoxNew :: }$  Bool -- True if all children given equal space.  $\rightarrow$  Int -- number of pixels between children.  $\rightarrow$  IO HBox module Graphics.UI.Gtk.Abstract.Box where **data** Packing  $=$  PackGrow  $-$ - widget grows with box: text area PackRepel -- only padding grows: dialog box PackNatural -- stay where you are: menu bar boxPackStart :: (BoxClass self, WidgetClass child)  $\Rightarrow$ self  $\rightarrow$  child  $\rightarrow$ Packing  $\rightarrow$  Int  $\rightarrow$  IO () -- *Int* is extra padding

化重压 化重压力

つくい

Vertikal packen analog mit vBoxNew.

...

 $main =$ **do** initGUI window  $\leftarrow$  windowNew hbox  $\leftarrow$  hBoxNew True 10  $b$ utton $1 \leftarrow \text{buttonNewWithI abel}$  "Button 1"  $button2 \leftarrow buttonNewWithLabel$  "Button 2" set window  $\sqrt{\frac{m}{m}}$  windowDefaultWidth := 200, windowDefaultHeight  $:= 200$ ,  $containerBorderWidth := 10$ ,  $\text{containerChild}$  := hbox boxPackStart hbox button1 PackGrow 0 boxPackStart hbox button2 PackGrow 0

module Graphics.UI.Gtk.Layout.Table where  $tableNew :: Int$  -- number of rows  $\rightarrow$  *Int* -- number of columns  $\rightarrow$  *Bool* -- homogeneous size?  $\rightarrow$  IO Table tableAttachDefaults :: (TableClass self , WidgetClass widget)  $\Rightarrow$  self  $\rightarrow$  widget -- table, child  $\rightarrow$  Int  $\rightarrow$  Int -- left and right column to attach  $\rightarrow$  Int  $\rightarrow$  Int -- top and bottom row to attach  $\rightarrow$  IO ()

createButton :: Table  $\rightarrow$  (Int, Int)  $\rightarrow$  IO Button createButton table  $(x, y) =$ **do**  $b \leftarrow$  buttonNew onClicked b (buttonPress  $(x, y)$ ) tableAttachDefaults table b x  $(x + 1)$  y  $(y + 1)$ return b

 $main = do \dots$ table  $\leftarrow$  tableNew ysize xsize True **let** rows =  $[(x, y) | x \leftarrow [0, x \text{ size} - 1]] | y \leftarrow [0, x \text{ size} - 1]]$ buttons  $\leftarrow$  mapM (mapM (createButton table)) rows ...

つのへ

$$
mapM:: \textit{Monad } m \Rightarrow (a \rightarrow m b) \rightarrow [a] \rightarrow m [b]
$$
\n-- from Prelude or Control. Monad

Simulation globaler Variablen mittels Record, z.B.

$$
\begin{aligned}\n\text{data } \text{GlobVar} &= \text{GlobVar} \{ \text{rol} :: \text{Int} \\
&\quad, \text{ro2} :: \left[ (\text{Int}, \text{Int}) \right] \\
&\quad, \text{rw1} :: \text{IORef} \text{Int} \\
&\quad, \text{rw2} :: \text{IORef} \text{[IORef} \text{[Int]} \right] \} \\
\text{func1} :: \text{GlobVar} &\rightarrow \text{Int} \rightarrow \text{IO} \text{[Int]} \\
\text{func2} :: \text{GlobVar} &\rightarrow \text{a} \rightarrow \text{IO} \text{a}\n\end{aligned}
$$

Jede Funktion erhält GlobVar als Parameter. Veränderbare Var.:

module Data.IORef where data IORef a  $newIORef :: a \rightarrow IO (IORef a)$ readIORef :: IORef a  $\rightarrow$  IO a writeIORef :: IORef  $a \rightarrow a \rightarrow$  IO ()

### Beispielapplikation: Tic Tac Toe

- **Erstelle 9 Buttons, ohne Label.**
- Klick auf Button ist Zug des menschlichen Spielers.
- Ereignisbehandlung setzt Label und berechnet Antwort des Computerspielers.
- **Muss auch Zustand des Buttons der Antwort ändern.**
- Ereignisbehandlung eines Buttons braucht Zugriff auf alle Buttons.
- Lösung: Erstelle zuerst Buttons, installiere dann Ereignisbehandlung für alle.
- Kann man die Ereignisbehandlung auch bei der Erstellung einhängen?

### Beispielapplikation: Tic Tac Toe

- **Erstelle 9 Buttons, ohne Label.**
- Klick auf Button ist Zug des menschlichen Spielers.
- Ereignisbehandlung setzt Label und berechnet Antwort des Computerspielers.
- **Muss auch Zustand des Buttons der Antwort ändern.**
- Ereignisbehandlung eines Buttons braucht Zugriff auf alle Buttons.
- Lösung: Erstelle zuerst Buttons, installiere dann Ereignisbehandlung für alle.
- Kann man die Ereignisbehandlung auch bei der Erstellung einhängen?
- Idee: Zirkuläres Programm.

つのへ

### VERSUCH EINER ZIRKULÄREN KONSTRUKTION

data State -- Tic Tac Toe board data  $App = App \{ stateRef :: IORef State$ , buttons ::  $[|Button]|$  -- global vars of appl. buttonPress ::  $App \rightarrow (Int, Int) \rightarrow IO()$  -- button event handler createButton :: App  $\rightarrow$  Table  $\rightarrow$  (Int, Int)  $\rightarrow$  IO Button createButton app table  $(x, y) =$ **do**  $b \leftarrow \text{huttonNew}$ onClicked b (buttonPress app  $(x, y)$ ) tableAttachDefaults table b x  $(x + 1)$  y  $(y + 1)$ return b let  $app = App \{$  $stateRef = newIORef$  initialState, buttons = map (map (createButton app table)) rows } -- DOES NOT WORK: createButton is monadic! つくい Monadische Rekursion:

module Control.Monad.Fix where class Monad  $m \Rightarrow$  MonadFix m where  $m$ fix :: (a  $\rightarrow$  m a)  $\rightarrow$  m a instance MonadFix IO

• Den Knoten zuziehen (tying the knot):

```
do app \leftarrow mfix \frac{1}{2} \lambda app' \rightarrow\mathsf{do}\;b\mathsf{s}\leftarrow\mathsf{mapM}\;(\mathsf{mapM}\;(\mathsf{createButton}\;app'\;\mathsf{table})) rows
           return \$\,App\, { stateRef = ...
                                   , but tons = bs}
```
∽≏ດ

**do** app  $\leftarrow$  mfix  $\frac{1}{2}$   $\lambda$  app'  $\rightarrow$  ${\sf do} \; b$ s ← map $M$  (map $M$  (create $B$ utton app $'$  table)) rows return  $\$\,App\$  stateRef  $=$  ... , buttons  $=$  bs }

Mit GHC-Spracherweiterung (Flag -XRecursiveDo oder gleich -fglasgow-exts):

 $\{-\#$  OPTIONS -XRecursiveDo  $\#$ - $\}$ mdo bs  $\leftarrow$  mapM (mapM (createButton app table)) rows let  $app = App \{ stateRef = ...$ , buttons  $=$  bs } return app

**The Secret Secret Secret** 

## MENÜ UND WERKZEUGLEISTE

- Menü, Werkzeugleisten und Tastenkombinationen starten Actions.
- **Aktionen können aktiviert und deaktiviert werden.**

actionNew ::

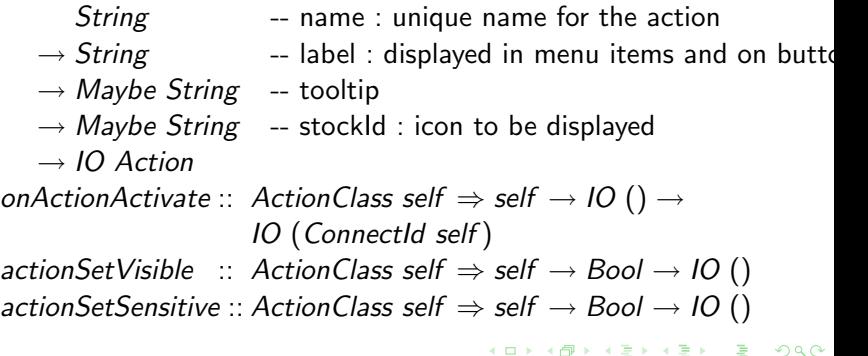

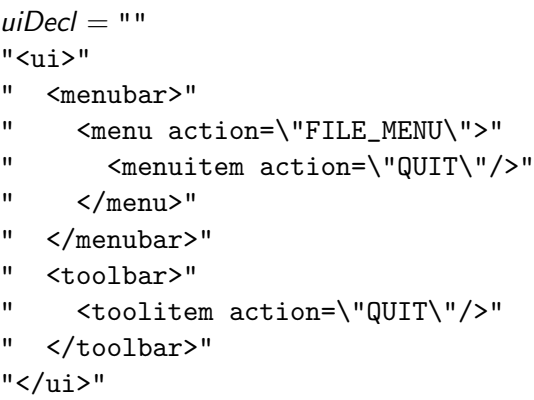

イロト イ部 トイミト イミト

重

 $298$ 

createMenu  $::$  VBox  $\rightarrow$  10 ()  $createMenu$  hox  $=$  do

 $actFileMenu \leftarrow actionNew "FILE_MENU" "File" Nothing Nothing$  $actQuit \leftarrow actionNew \texttt{ "QUIT" "Quit" }$ 

(Just "Exit Tic Tac Toe") (Just stockQuit) onActionActivate actQuit mainQuit actGroup ← actionGroupNew "ACTION\_GROUP" mapM (actionGroupAddAction actGroup) [actFileMenu, actQuit]

 $ui \leftarrow$  uiManagerNew uiManagerAddUiFromString ui uiDecl uiManagerInsertActionGroup ui actGroup 0

Just menubar ← uiManagerGetWidget ui "/ui/menubar" boxPackStart box menubar PackNatural 0

Just toolbar  $\leftarrow$  uiManagerGetWidget ui "/ui/toolbar" boxPackStart box toolbar PackNatural 0

メ御き メミメ メミメー

つくへ

#### Ressourcen

- GTK+ Projekt: http://www.gtk.org/
- gtk2hs Homepage: http://haskell.org/gtk2hs/.
- **o** gtk2hs Tutorial: http://home.telfort.nl/sp969709/gtk2hs/
- Sprung in Referenz: http://haskell.org/hoogle/3/?package=gtk.
- Mac Installation: http://www.haskell.org/haskellwiki/Gtk2Hs, positiv getestet!
- Ubuntu Hardy (8.04) mit ghc-6.8.2 und gtk2hs-0.9.13: http://www.mickinator.com/wordpress/?p=31

メロメ メ御き メミメ メミメー

<span id="page-21-0"></span>つくへ